*Compilation 2012*

# **Hand-Written One-Pass Compilers**

Jan Midtgaard Michael I. Schwartzbach Aarhus University

# **Compiler Technology**

- A Joos compiler uses big technology:
	- scanner and parser generators
	- 8 different tree types
	- 14 passes through the AST
	- ML type inference
- **Even a Joos 0 compiler requires:** 
	- 4,324 lines of hand-written code
	- 2,533 lines of auto-generated code
- This is orthogonal to the conceptual complexity:
	- scanner, parser, weeder, scopes, environments, static type checking, static analysis, code templates, optimization

# **Light-Weight Technology**

- A one-pass (or narrow) compiler:
	- reads the source file one character at a time
	- constructs no internal representation of the full program
	- outputs the generated code simultaneously
- A hand-written compiler:
	- contains no auto-generated code
- **Benefits of light-weight technology:** 
	- simple, fast, and fun
	- suitable for JIT compiling
- **Downside of light-weight technology:** 
	- Not obvious how to scale to complex languages like Java (designed for multi-pass compilation)

# **Limitations of One-Pass Technology**

- **Example 1** Limited scope rules:
	- we can't see anything that occurs later in the file
- **Lack of static analysis:** 
	- we never get a complete picture of the program
- **Lack of optimization:** 
	- we can't look at the generated code twice

# **The Original One-Pass Language**

- The Pascal language (1970):
	- a hand-written, one-pass compiler
	- implemented in 4000 lines of Pascal
	- simplicity of the compiler was a major design criteria
- The light-weight tradition continued to:
	- countless Pascal dialects (at least 15 languages)
	- the Modula-2 language (1978)
	- the Oberon language (1988)

# **One-Pass Scopes in Pascal**

**Pascal introduced** forward declarations:

procedure foo(x: alpha; var y: integer); forward;

to permit mutually recursive procedures

■ Also, (as yet) unknown pointers were allowed:

```
type List = ^{\wedge}Item;
type Item = record
                  head: integer;
                  tail: List;
               end;
```
### to permit recursive data structures

One-Pass Compilers 6

# **An Example Language: C0**

- The C0 language is a simple subset of C
- **Limitations:** 
	- only integer types
	- control structures if, else, while, return
	- operators +,  $*, /, -, *, , ',$ ,  $*, |, ==, ! =, <, >, <=, >=$
	- I/O only with putchar and getchar
- $\blacksquare$  Includes function prototypes (similar to  $\tt\tt forward$ )
- Every C0 program can also be compiled by  $qcc$
- We shall hand-write a one-pass compiler

# **Context-Free Grammar for C0**

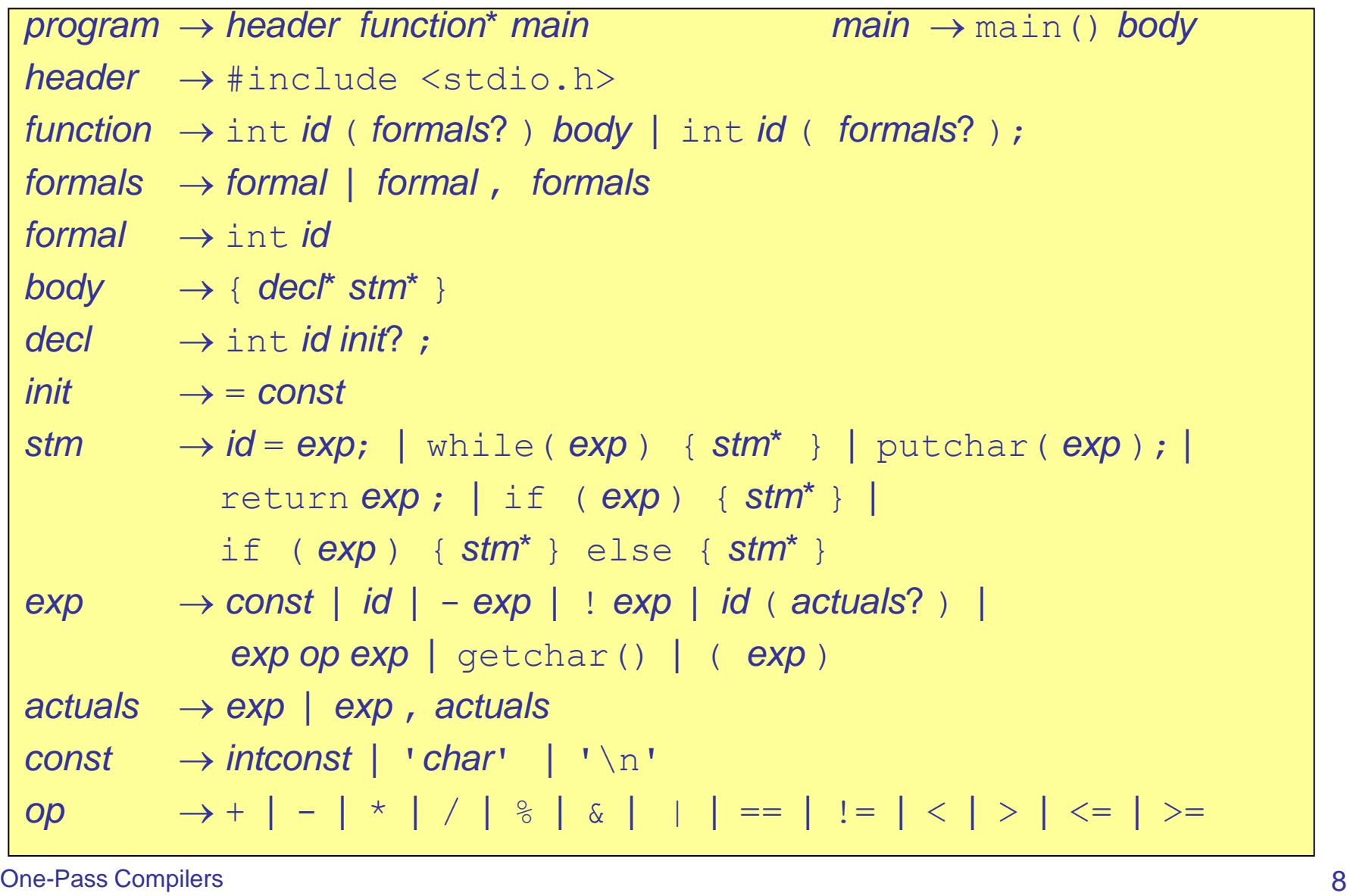

# **Example C0 Program**

#### #include <stdio.h>

```
int writedigits(int n) {
   int w;
  if (n!=0) {
   w = writedigits (n/10);
     putchar('0'+n%10);
\left\{\begin{array}{c} \end{array}\right\} return 0;
}
int writeint(int n) {
   int w;
  if (n == 0) {
     putchar('0');
   } else {
    if (n<0) {
      putchar(' -');
       n = -n; }
     w = writedigits (n) ;
\left\{\begin{array}{c} \end{array}\right\} return 0;
}
```

```
int gcd(int x, int y) {
  while ( x := y ) {
    if (x < y) { y = y - x; }
    else { x = x - y; }
\begin{matrix} \end{matrix} return x;
}
main() int w; 
  w = writeint (gcd(15,35));
}
```
**One-Pass Compilers 9** 

# **The IJVM Target Architecture**

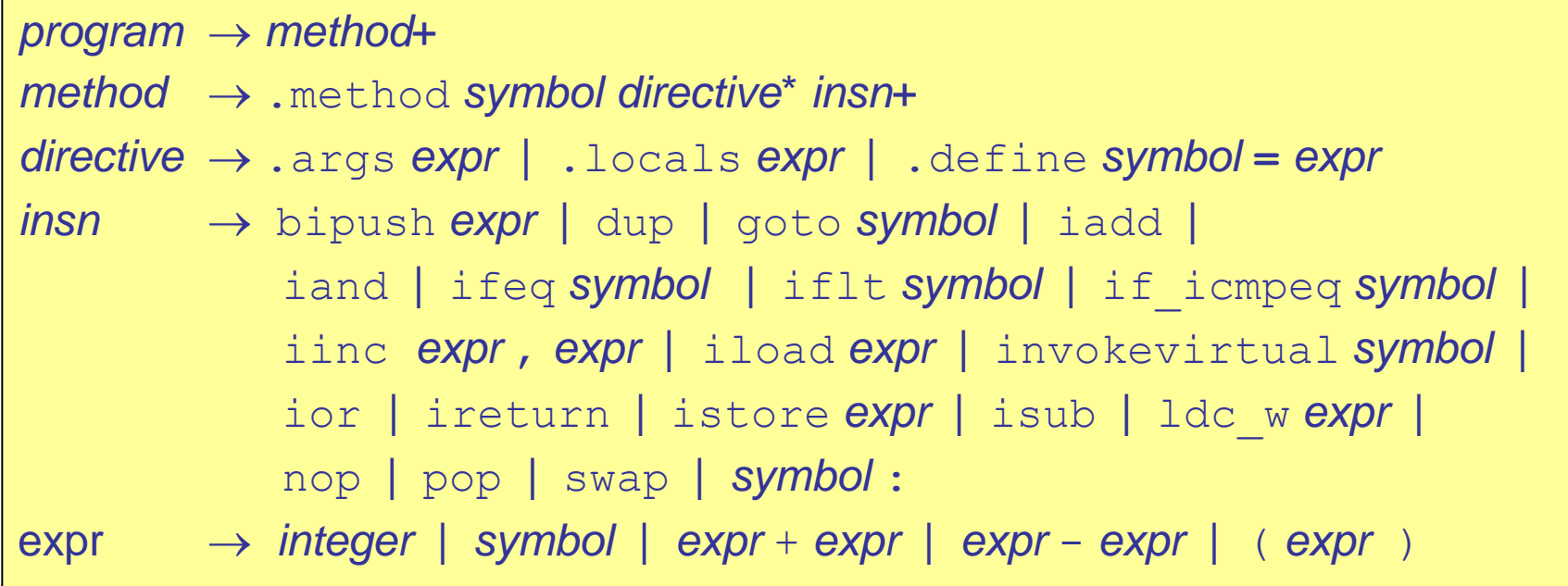

# **Example IJVM Code**

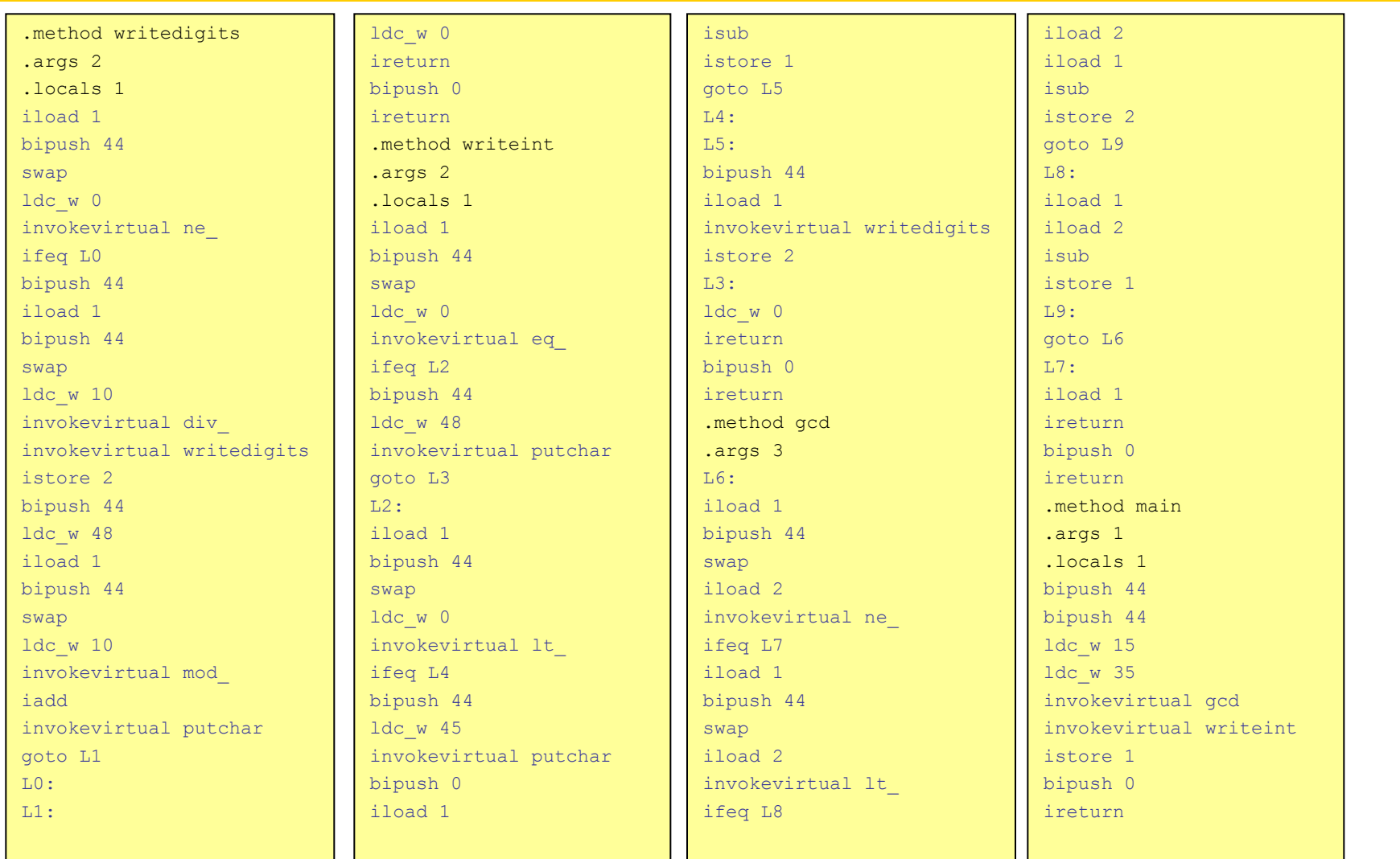

# **Defining Tokens**

```
static final int tLPAR = 0:
static final int tRPAR = 1;
static final int tASSIGN = 2;
static final int tSEMI = 3;
static final int tCOMMA = 4;
static final int tEQ = 5;
static final int tNE = 6;
static final int tID = 7;
static final int tCONST = 8;
static final int tCHAR = 9:
static final int tADD = 10;
...
static String tFile; // source file name
static int tLine; \frac{1}{2} // current line
static int tCol; \frac{1}{2} current column
static int tIntValue; // value if tCONST
static String tIdValue; // value if tID
static int tKind; \frac{1}{2} // current token kind
```
# **A Hand-Written Scanner**

```
static int c; \frac{1}{2} // current char
  static int nextChar() { \frac{1}{2} // read next char from the source file
     try {
     c = in.read();
     } catch (Exception e) {
      c = -1;\{ \gamma_{1}, \ldots, \gamma_{n} \}if (c=='\n\mid n') {
      tLine++;
     tCol = 1; } else tCol++;
     return c;
   }
   ...
  static int nextToken() { // recognize next token
     switch (c) { 
       ...
 }
\begin{matrix} \end{matrix}
```
# **Embedding a DFA in Java (1/3)**

```
case '\'': nextChar();
          if (c==' \setminus \setminus') {
            nextChar();
            if (c != 'n') {
             tkind = tERROR; break;
 }
             nextChar();
            if (c != \' \'') {
              tKind = tERROR;
              break;
 }
             nextChar();
             tKind = tCONST;
            tIntValue = 10;
             break;
 }
```

```
if (c==-1 || c=='\'') {
  tkind = tERROR; break;
}
tIntValue = c;
nextChar();
if (c != \' \'') {
 tkind = tERROR; break;
}
nextChar();
tKind = tCONST;
break;
```
# **Embedding a DFA in Java (2/3)**

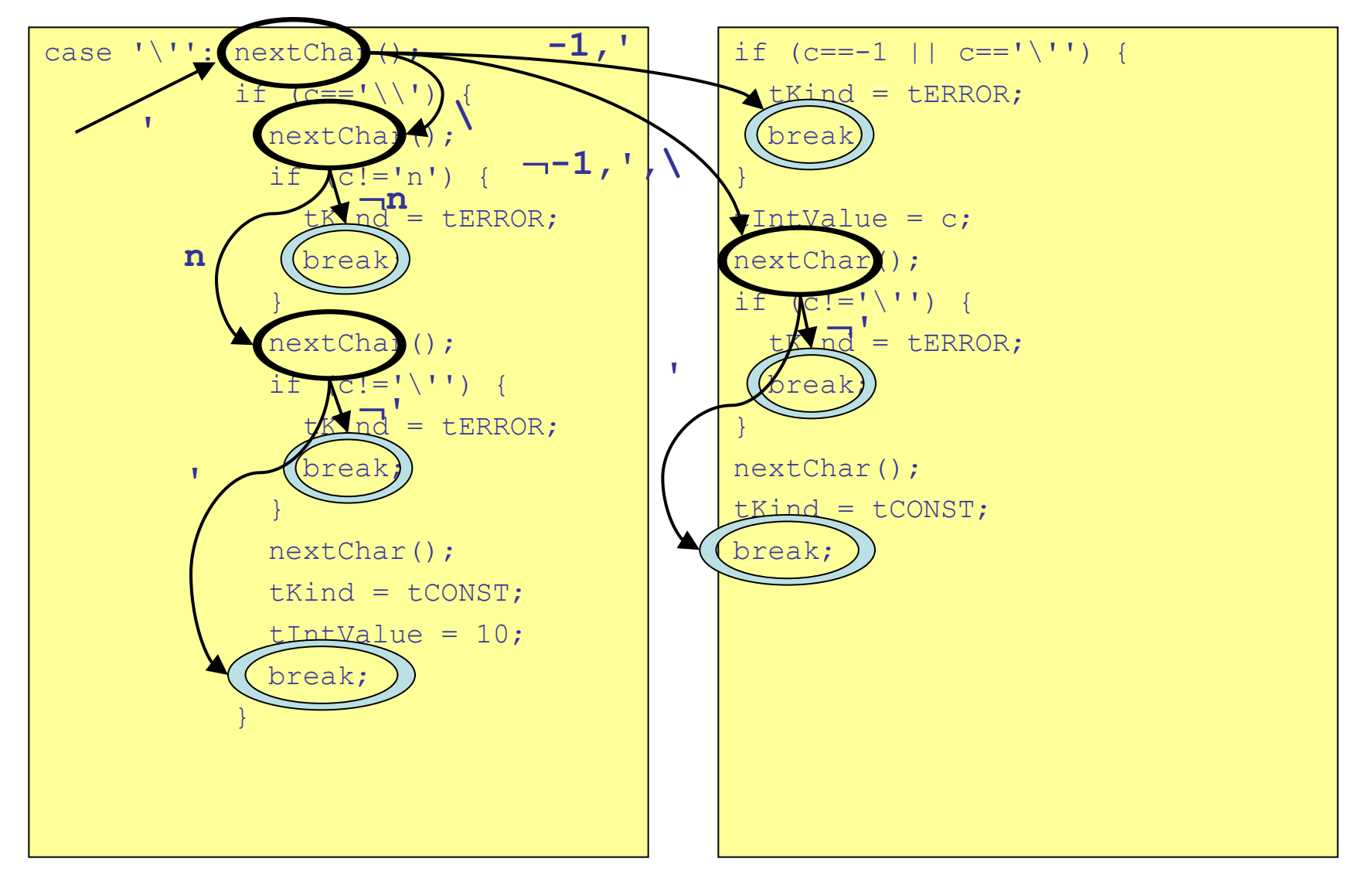

# **Embedding a DFA in Java (3/3)**

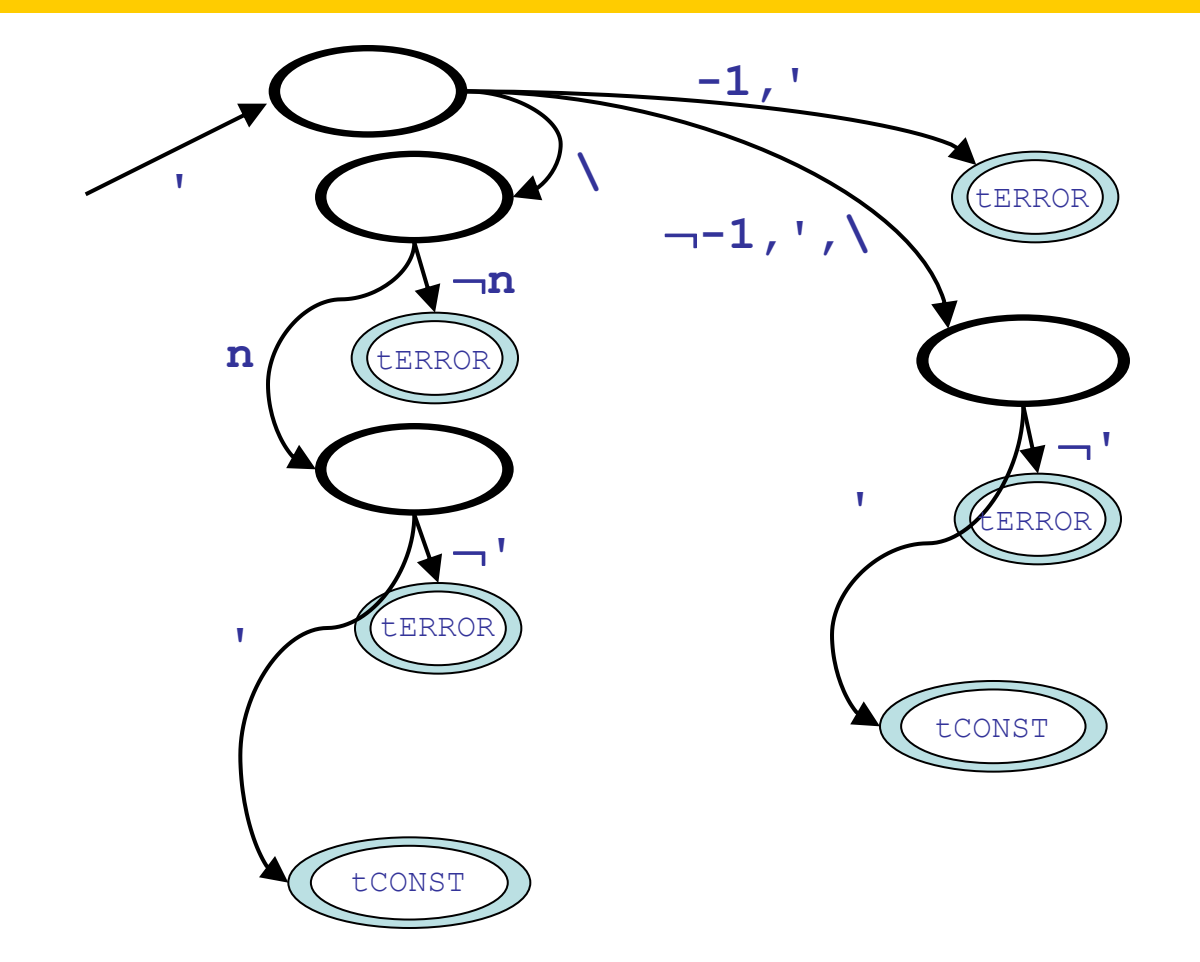

# **Identifiers, Keywords, and Integers**

```
if (letter(c)) { 
  tkind = tID:tIdValue = ";
  while (alpha(c)) {
    tIdValue = tIdValue + (char) c; nextChar();
\left\{\begin{array}{c} \end{array}\right\} if (tIdValue.equals("int")) tKind = tINT;
  else if (tIdValue.equals("if")) tKind = tIF;
   else if (tIdValue.equals("else")) tKind = tELSE;
  else if (tIdValue.equals("while")) tKind = tWHILE;
   else if (tIdValue.equals("getchar")) tKind = tGETCHAR;
   else if (tIdValue.equals("putchar")) tKind = tPUTCHAR;
  else if (tIdValue.equals("include")) tKind = tINCLUDE;
  else if (tIdValue.equals("return")) tKind = tRETURN;
  else if (tIdValue.equals("main")) tKind = tMAIN;
} else if (digit(c)) {
   tKind = tCONST;
 tIntValue = 0:
  while (digit(c)) {
     tIntValue = 10*tIntValue+c-'0';
     nextChar();
\qquad \qquad \}} else tKind = tERROR;
```
#### One-Pass Compilers **17**

## **Recursive Descent Parsing**

■ Each nonterminal and its productions:  $A \rightarrow \alpha_1 \mid \alpha_2 \mid ... \mid \alpha_k$ are turned into a method:

```
void parseA() {
if (tKind \in predict(\alpha<sub>1</sub>)) parse(\alpha<sub>1</sub>);
else if (tKind \in predict(\alpha_2)) parse(\alpha_2);
 ...
else if (tKind \in predict(\alpha_{k})) parse(\alpha_{k});
}
```
# **LL(1) Grammars**

- For  $\alpha \in (V \cup \Sigma)^*$  and  $A \in V$  we define:
	- *first*( $\alpha$ ) = {  $a \in \Sigma$  |  $\exists \beta$ :  $\alpha \Rightarrow^* a\beta$  }
	- *follow*(A) = { $a \in \Sigma \mid \exists \beta_1, \beta_2 \colon S \Rightarrow^* \beta_1 A a \beta_2$  }
- For the production  $X \rightarrow \alpha$  we define:
	- *predict*( $\alpha$ ) = *first*( $\alpha$ )  $\cup$  *follow*( $X$ ) if  $\alpha \Rightarrow^* \Lambda$  $=$  *first*( $\alpha$ ) otherwise
- A grammar is LL(1) iff for every pair:

 $\mathsf{X} \to \alpha_{\mathsf{i}} \mathbin{\vert} \mathsf{X} \to \alpha_{\mathsf{j}}$ 

we have that:

 $predict(\alpha_{i}) \cap predict(\alpha_{j}) = \varnothing$ 

■ For LL(1) grammars, recursive descent works

# **Parsing Right-Hand Sides**

- $\blacksquare$  The function *parse*( $\alpha$ ) is defined for each symbol
	- for  $a \in \Sigma$ : invoke the method checkToken(a);
	- for  $A \in V$ : invoke the method  $parseA()$ ;

where we have:

```
static void checkToken(int k) {
   if (tKind!=k) parseError();
   nextToken();
}
static void checkToken(String s) {
   if (tKind!=tID || !tIdValue.equals(s)) parseError();
   nextToken();
}
```
# **Ignoring Whitespace**

### Whitespace is handled by invocations of:

```
static void skip() {
  while (tKind==tWHITE) nextToken();
}
static void skipToken(int k) {
   skip();
   checkToken(k);
}
```
# **A Hand-Written Parser**

```
static void parseStatement() {
   if (tKind==tID) {
     nextToken();
     skipToken(tASSIGN);
     skip();
     parseExpression();
     skipToken(tSEMI);
   } else if (tKind==tRETURN) {
     nextToken();
     skip();
     parseExpression();
     skipToken(tSEMI);
                                       } else if (tKind==tIF) {
                                         nextToken();
                                         skipToken(tLPAR);
                                         skip();
                                         parseExpression();
                                         skipToken(tRPAR);
                                         skipToken(tLBRACK);
                                         parseStatements();
                                         skipToken(tRBRACK);
                                         skip();
                                         if (tKind==tELSE) {
                                           nextToken();
                                           skipToken(tLBRACK);
                                           skip();
                                           parseStatements();
                                           skipToken(tRBRACK);
                                     }
                                     }
                                                                           } else if (tKind==tWHILE) {
                                                                           nextToken();
                                                                           skipToken(tLPAR);
                                                                           skip();
                                                                           parseExpression();
                                                                           skipToken(tRPAR);
                                                                           skipToken(tLBRACK);
                                                                           skip();
                                                                           parseStatements();
                                                                           skipToken(tRBRACK);
                                                                          } else if (tKind==tPUTCHAR) {
                                                                           nextToken();
                                                                           skipToken(tLPAR);
                                                                           skip();
                                                                           parseExpression();
                                                                           skipToken(tRPAR);
                                                                           skipToken(tSEMI);
                                                                          } else parseError();
                                                                      }
```
# **Parsing EBNF Grammars**

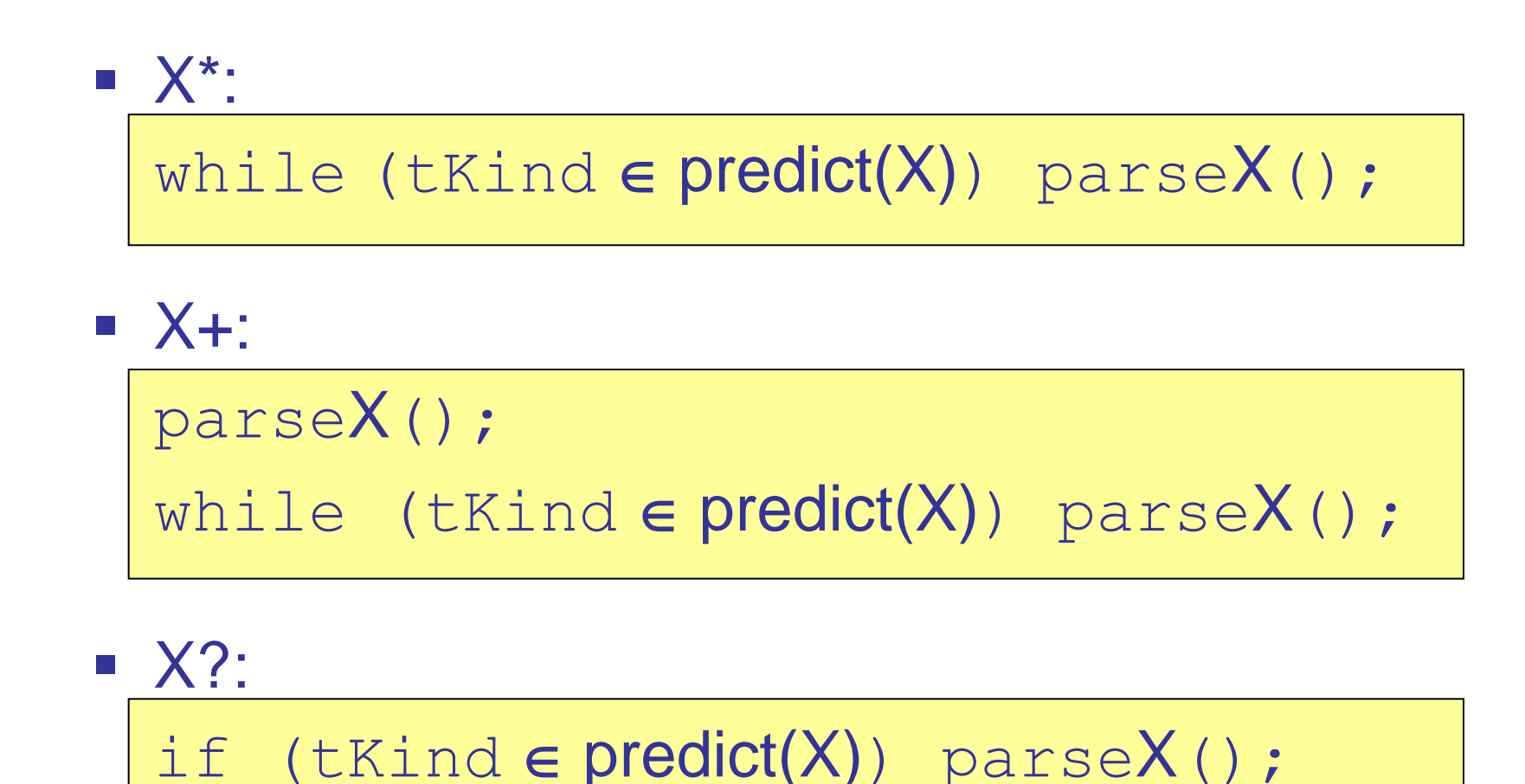

# **Parsing Expressions (1/2)**

- Consider a general operator hierarchy:
	- Unary (e.g. -, !)
	- Binary<sub>1</sub>  $(e.g. *, /, % , \&)$
	- Binary<sub>2</sub> (e.g. +, -, |)
- - Binary<sub>3</sub>  $(e.g. ==, !=, <, >, <=, >=)$

 Also, all binary operators must be left-associative:  $2+3+4+5+6 \equiv ( ( ( (2+3)+4)+5)+6 )$ 

 $\bullet$  ...

# **Parsing Expressions (2/2)**

```
void parseExp0() {
    ...
  if (tKind \in Unary) {
       ...
      parseExp0();
\begin{matrix} \end{matrix}}
void parseExp1() {
   parseExp0();
  while (tKind \in Binary<sub>1</sub>) {
       ...
      parseExp0();
 }
}
```

```
void parseExp2() {
   parseExp1();
  while (tKind \in Binary<sub>2</sub>) {
       ...
      parseExp1();
\begin{matrix} \end{matrix}}
void parseExp3() {
   parseExp2();
  while (tKind \in Binary<sub>3</sub>) {
       ...
      parseExp2();
 }
}
...
```
# **Action Code**

- So far, the parser decides language membership
- The code for the remaining phases must be mixed into the right-hand sides:

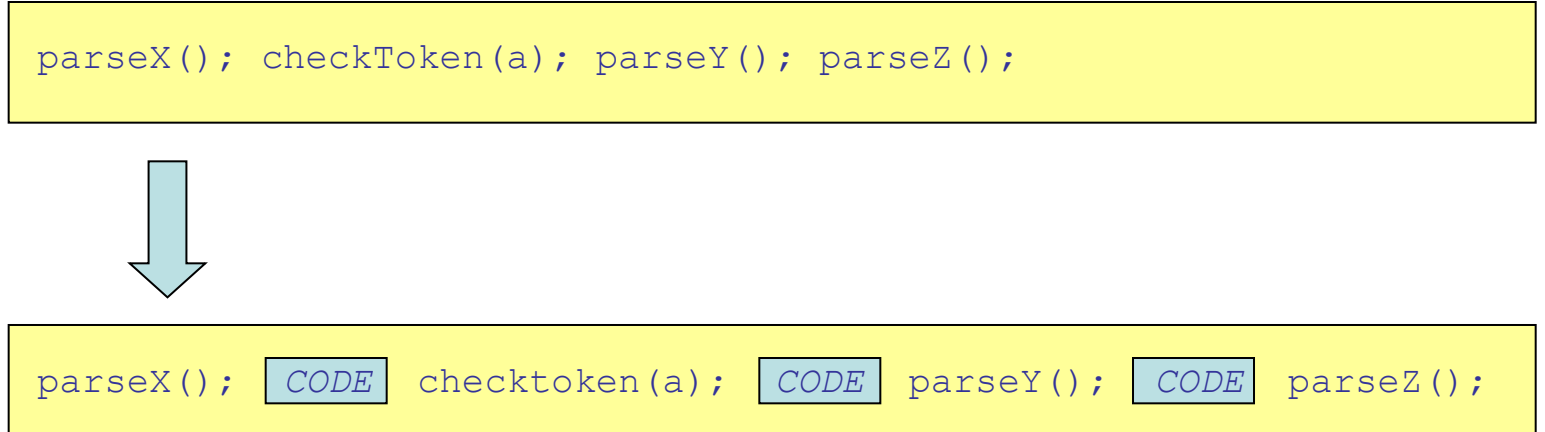

# **One-Pass Static Checking**

- Only having integer types simplifies the checks:
	- Used variables must be declared
	- Used functions must be prototyped or implemented
	- Function calls must have the correct arguments
	- A function must not be prototyped twice
	- A function must not be implemented twice
	- A prototype and an implementation must not conflict
	- All prototypes must be implemented
- This must all be checked during parsing

# **L-Attributed Traversals**

- The parser offers a single pre-order traversal
- Attributes can be carried along from left to right:

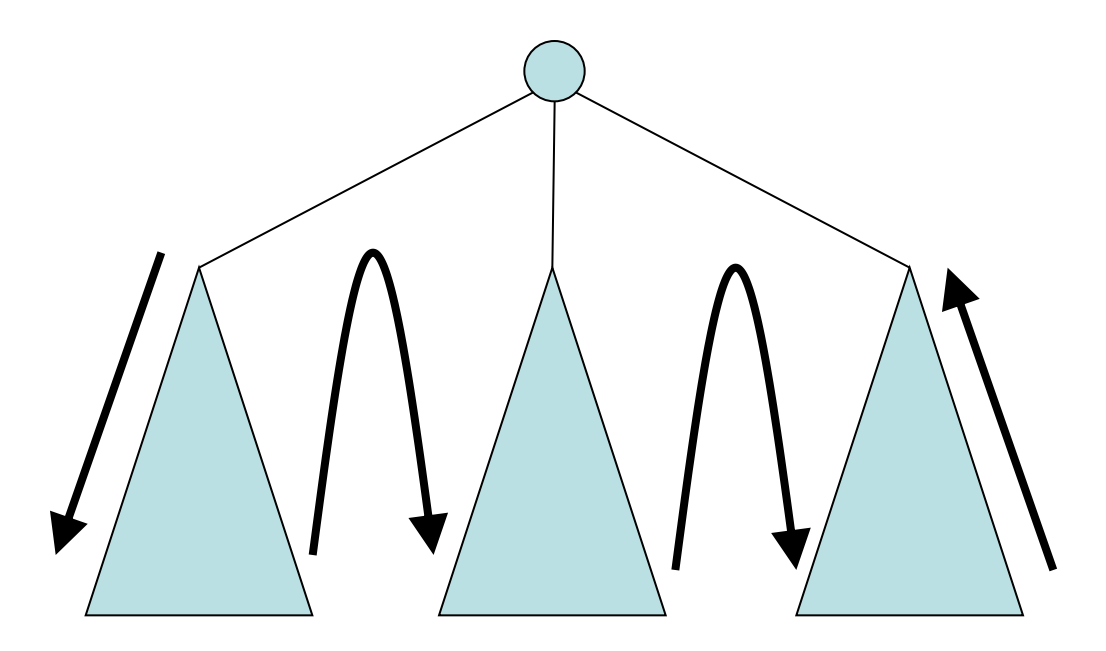

# **Attributes for Static Checking**

- **The traversal uses these attributes:** 
	- Map funcs
		- a map from names to number of arguments
	- Map prototypes a map from names to number of arguments
	- Map vars
		- a map from variables to offsets
	- int offset

the offset of the next declared variable

# **Parsing and Static Checking (1/3)**

```
static void parseFunction(Map funcs, Map prototypes) {
  Map vars = new HashMap();
  String name;
 checkToken(tINT); skipToken(tID);
  name = tIdValue;
   skipToken(tLPAR);
  int args = parseFormals(vars);
   skipToken(tRPAR); skip();
  if (tKind==tSEMI) {
     nextToken();
     if (prototypes.containsKey(name))
       compileError("duplicate declaration of "+name);
     if (funcs.containsKey(name) && args!=funcs.get(name))
       compileError("conflicting declaration of "+name);
     prototypes.put(name,args);
   } else {
     if (funcs.containsKey(name))
       compileError("duplicate implementation of "+name);
     if (prototypes.containsKey(name) && args!=prototypes.get(name))
       compileError("conflicting implementation of "+name);
     funcs.put(name,args);
     parseBody(args,vars,funcs,prototypes);
\left\{\begin{array}{c}1\end{array}\right\}
```
}

# **Parsing and Static Checking (2/3)**

```
static void parseExp0(Map vars, Map funcs, Map prototypes) {
 ...
   } else if (tKind==tID) {
    String name = tIdValue;
    nextToken(); skip();
    if (tKind==tLPAR) {
       nextToken(); skip();
       int args = parseActuals(vars,funcs,prototypes);
       skipToken(tRPAR);
       if (funcs.containsKey(name)) {
         if (args!=funcs.get(name))
           compileError("incorrect number of arguments: "+name);
       } else if (prototypes.containsKey(name)) {
         if (args!=prototypes.get(name))
           compileError("incorrect number of arguments: "+name);
       } else {
         compileError("undeclared function: "+name);
 }
     } else {
       if (!vars.containsKey(name))
         compileError("undeclared variable: "+name);
 }
 ...
}
```
# **Parsing and Static Checking (3/3)**

```
static void parseProgram() {
     Map funcs = new HashMap();
     Map prototypes = new HashMap();
     skipToken(tSHARP);
     checkToken(tINCLUDE);
     skipToken(tLT);
     checkToken("stdio");
     checkToken(tDOT);
     checkToken("h");
     checkToken(tGT);
     parseFunctions(funcs,prototypes);
     parseMain(funcs,prototypes);
     Iterator i = prototypes.keySet().iterator();
     while (i.hasNext()) {
       String s = (String)i.next();
       if (!funcs.containsKey(s))
         compileError("missing implementation of "+s);
     }
\left\{\begin{array}{c} \end{array}\right\}
```
# **One-Pass Code Templates (1/2)**

- Code must be generated on-the-fly
- This places some limits on the possible templates
- $\blacksquare$  The syntax for if is a prefix of that for if-else JĮ The code for  $if$  is a prefix of that for  $if$ -else
- This imposes some superfluous jumps for  $if$

## **One-Pass Code Templates (2/2)**

```
} else if (tKind==tIF) {
       int elselabel = nextLabel++;
       int donelabel = nextLabel++;
       nextToken();
       skipToken(tLPAR);
       skip();
      parseExpression(vars, funcs, prototypes);
       skipToken(tRPAR);
       code("ifeq L"+elselabel);
       skipToken(tLBRACK);
      parseStatements(vars, funcs, prototypes);
       skipToken(tRBRACK);
       code("goto L"+donelabel);
       code("L"+elselabel+":");
       skip();
       if (tKind==tELSE) {
         nextToken();
         skipToken(tLBRACK);
         skip();
        parseStatements(vars, funcs, prototypes);
         skipToken(tRBRACK);
\begin{pmatrix} 1 & 1 \\ 1 & 1 \end{pmatrix} code("L"+donelabel+":");
```
# **Parsing, Checking, and Generating Code**

```
} else if (tKind==tID) {
      String name = tIdValue;
      nextToken(); skip();
      if (tKind==tLPAR) {
        nextToken(); skip();
         code("bipush 44");
        int args = parseActuals(vars, funcs, prototypes);
         code("invokevirtual "+name);
         skipToken(tRPAR);
         if (funcs.containsKey(name)) {
           if (args!=funcs.get(name))
             compileError("incorrect number of arguments: "+name);
         } else if (prototypes.containsKey(name)) {
           if (args!=prototypes.get(name))
             compileError("incorrect number of arguments: "+name);
         } else {
           compileError("undeclared function: "+name);
 }
      } else {
         if (!vars.containsKey(name))
           compileError("undeclared variable: "+name);
         code("iload "+vars.get(name));
 }
```
# **Exploiting the Recursion Stack**

- A code template may demand later information
- **Example:** 
	- first the number of locals must be emitted
	- then the initialization code must be emitted
	- but we don't know the number of locals until afterward
- **Several solutions:** 
	- backpatching: insert dummy into code, patch the dummy later once correct value is known
	- use the recursion stack to visit the "AST" twice (on the way down + on the way back through the recursion)

• …

# **Generating Declaration Code**

```
static void parseDeclarations(int offset, int locals, Map vars) {
     int initValue = 0;
     boolean initialized = false;
     skip();
     if (tKind==tINT) {
        nextToken(); skipToken(tID);
        offset++;
       vars.put(tIdValue, offset);
        skip();
        if (tKind==tASSIGN) {
          nextToken(); skipToken(tCONST);
          initialized = true;
          initValue = tIntValue;
 }
        checkToken(tSEMI);
        parseDeclarations(offset,locals+1,vars);
     } else {
        if (locals>0) code(".locals "+locals);
\{ \ldots, \ldots \} if (initialized) {
        code("bipush "+initValue);
        code("istore "+offset);
\{ \gamma_{\alpha} \}_{\alpha \in \mathbb{N}} ) \{ \gamma_{\alpha} \}_{\alpha \in \mathbb{N}}\qquad \qquad \}first visit
                                                        second visit
```
# **IJVM Library Code**

- The IJVM does not directly support the operators: \*, /,  $\frac{6}{6}$ , ==, !=, <, >, <=, >=
- To handle these, we generate a library:
	- .method mul\_
	- .method div\_
	- .method mod\_
	- .method eq\_
	- .method ne\_
	- .method lt\_
	- .method gt\_
	- .method le\_
	- .methid ge\_

# **The Complete C0 Compiler**

- **E** Light-weight technology:
	- 628 lines of hand-written Java code
	- 213 lines of IJVM library code
	- 0 lines of auto-generated code
- A small but interesting subset of C
	- enough to handle the dComNet examples